## . [,](https://docs.itvgroup.ru/confluence/pages/viewpage.action?pageId=198786208) . .

**.**  $" 1 " " 1", 1", 1 2.$ 

:

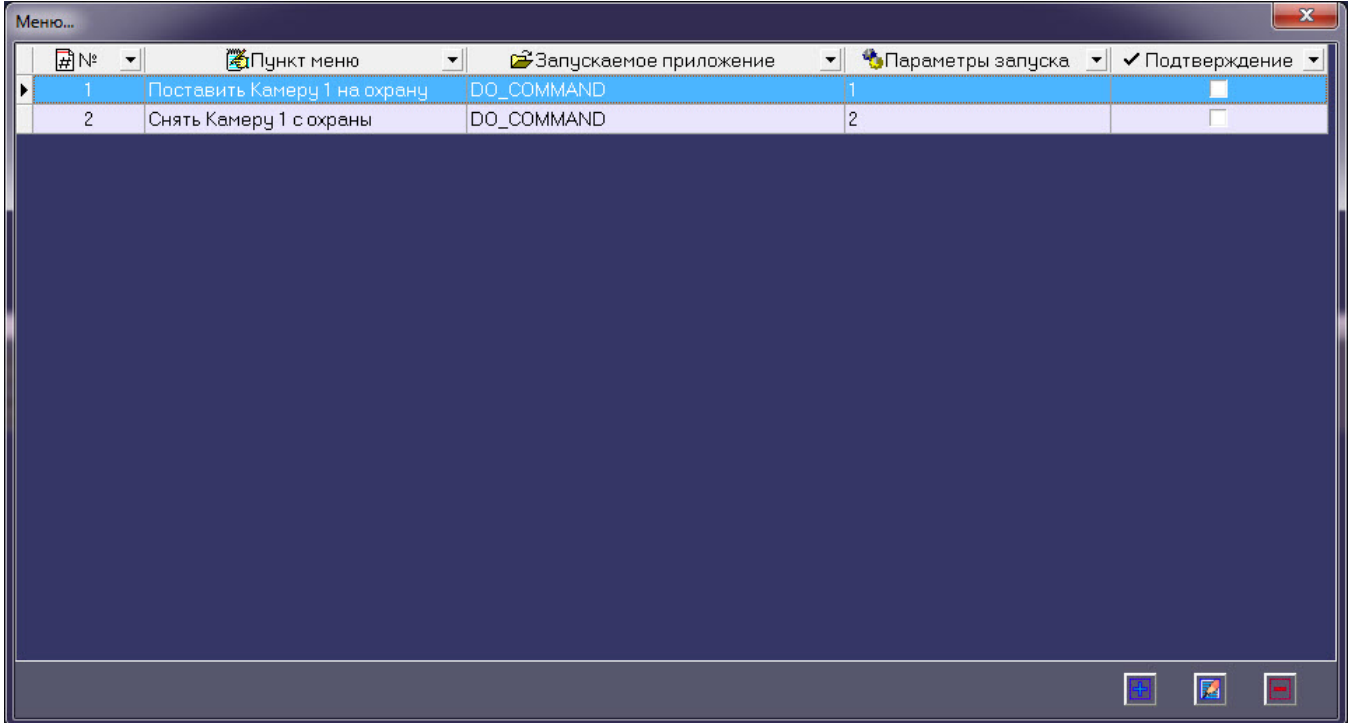

OnEvent("VIDEOSRV\_C\_DVC","1","DO\_COMMAND") { if (strequal(param0,"1")) { DoReact("CAM","1","ARM"); } if (strequal(param0,"2"))  $\{$  DoReact("CAM","1","DISARM"); } }